### **Course Update Form Instruction Sheet**

**Revised 2/19/2014**

#### **Part-1 Initial or Current Course Set-up Information**

**Enter data into this section of the form when (a) you are initially setting up/requesting that the course to be added to Colleague or (b) if you are requesting to change something about the initial set-up of a course that is already in Colleague**

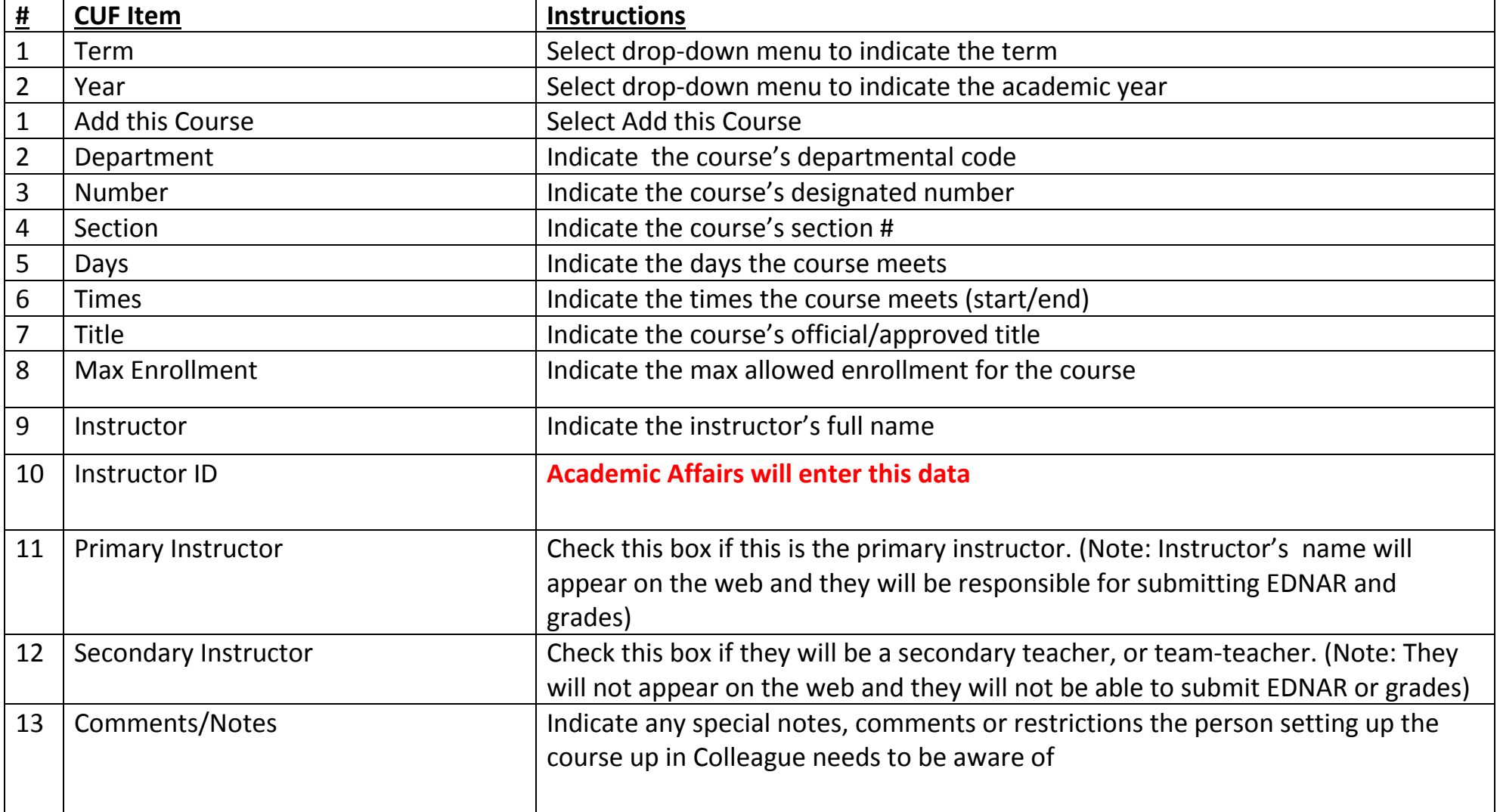

## **Course Update Form Instruction Sheet**

**Revised 2/19/2014**

#### **Part-2 Make the Following Changes to this Existing Course**

**Enter data in this section when you are requesting to make changes to a course that has already been set-up in Colleague**

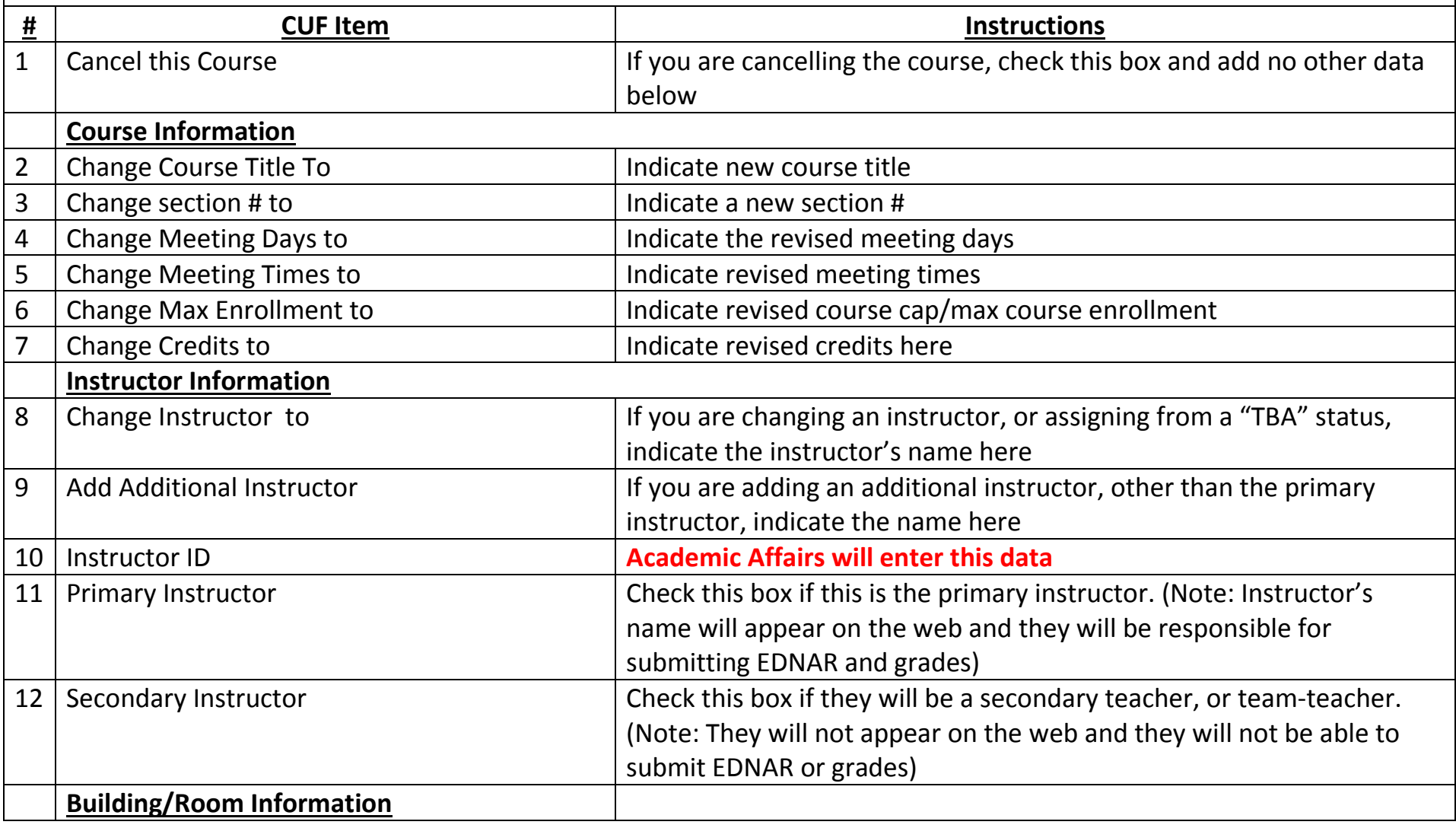

# **Course Update Form Instruction Sheet**

**Revised 2/19/2014**

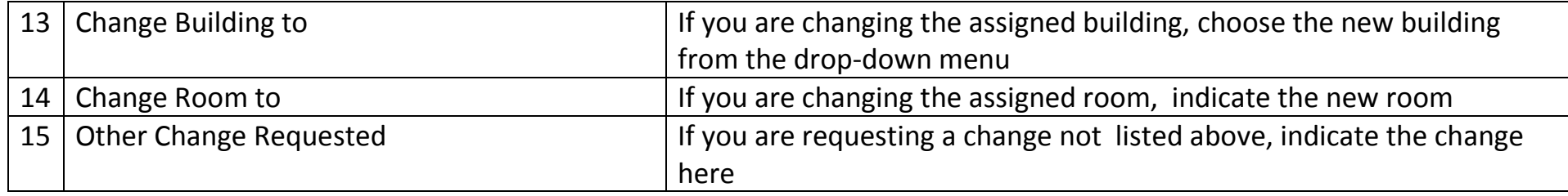